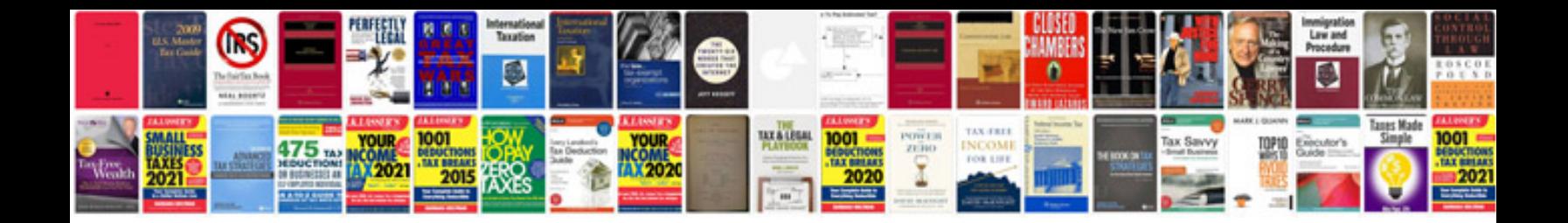

**Iphone 4s manual download**

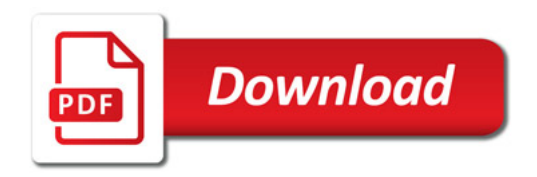

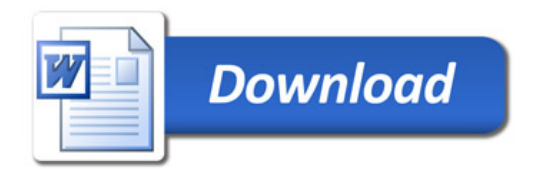